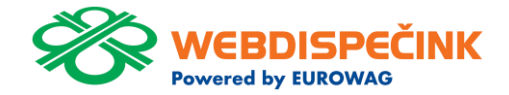

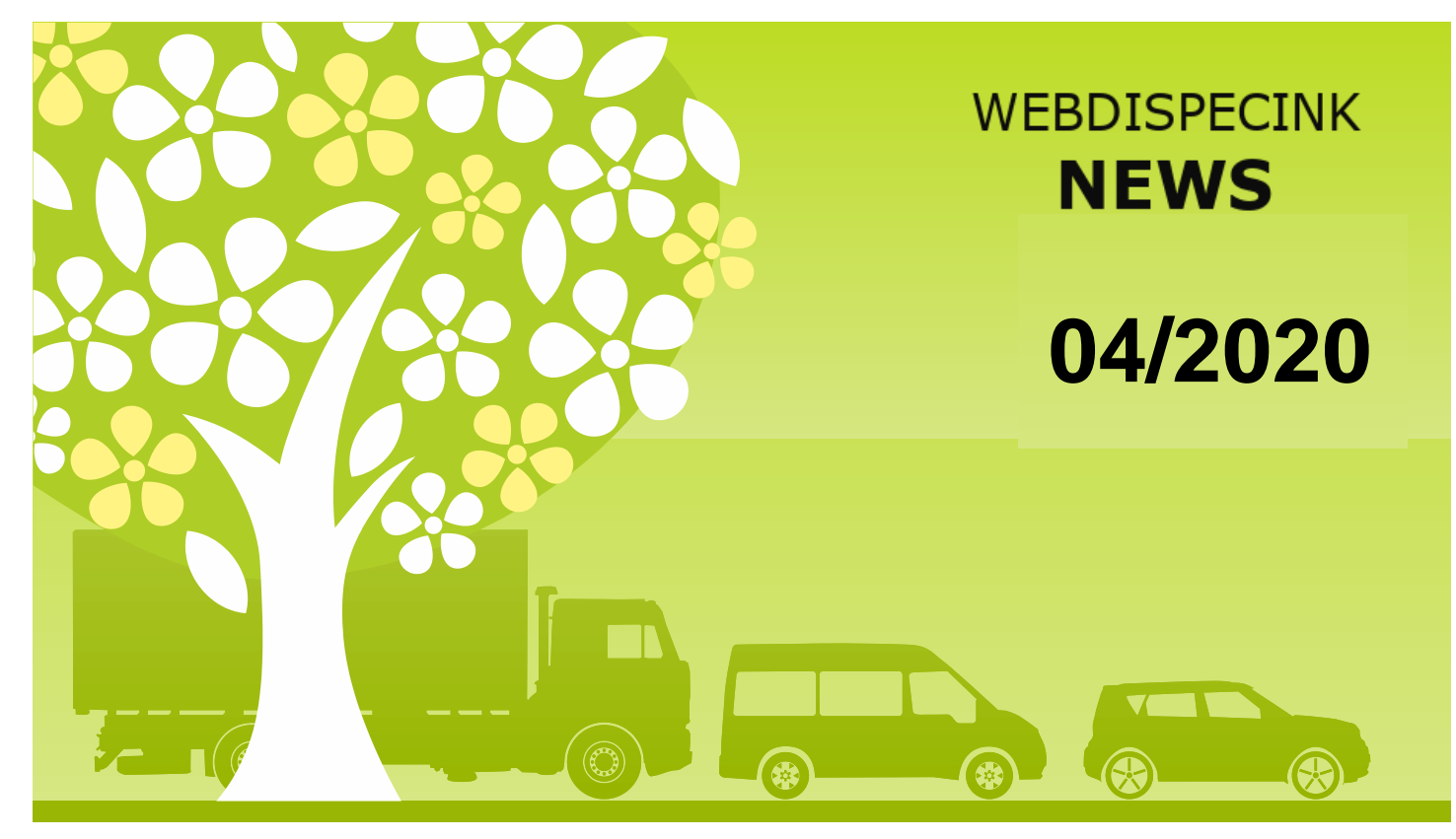

www.webdispecink.cz

# CONTENT

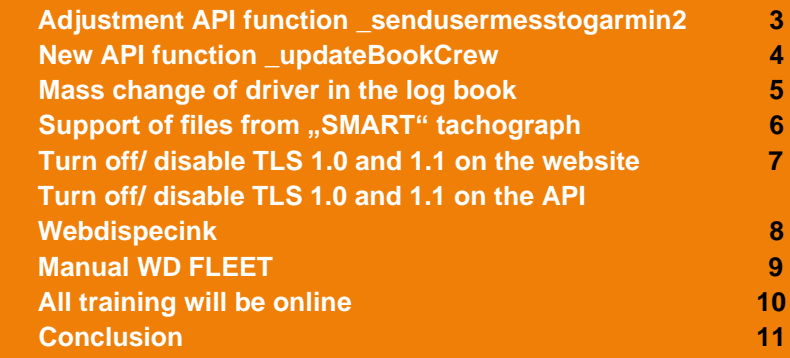

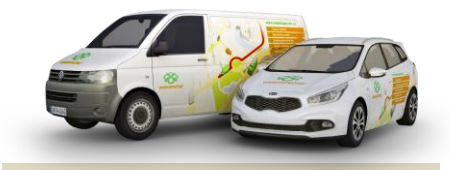

Editorship Editor´s office: Princip a.s. Hvězdova 1689/ 2a 140 00 Praha 4 – Nusle

Editor´s email: webdispecink.tlm@eurowag.com

## NEWS – Adjustment API function sendusermesstogarmin2

**We made an adjustment in API function \_sendusermesstogarmin2,**

**because of it you can send messages to WD FLEET including diacritics.**

**API function can be found below. [https://developers.webdispecin](https://developers.webdispecink.cz/reference-guide/function/sendusermesstogarmin2) [k.cz/reference-guide/function/s](https://developers.webdispecink.cz/reference-guide/function/sendusermesstogarmin2) [endusermesstogarmin2](https://developers.webdispecink.cz/reference-guide/function/sendusermesstogarmin2)**

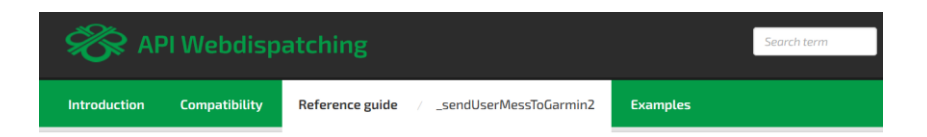

#### \_sendUserMessToGarmin2

(API version 2.0)

int\_sendUserMessToGarmin2 (string kodf, string username, string pass, int foridcar, float ew, float el, string text)

#### **Description**

Function send text message to Garmin device.

#### **Categories**

Communication

### NEWS – New API function \_updateBookCrew

**Using a new API function \_updateBookCrew is possible to edit vehicle crew in a specific ride.**

**API function can be found in the link below. [https://developers.webdispecin](https://developers.webdispecink.cz/reference-guide/function/updatebookcrew) [k.cz/reference-guide/function/u](https://developers.webdispecink.cz/reference-guide/function/updatebookcrew) [pdatebookcrew](https://developers.webdispecink.cz/reference-guide/function/updatebookcrew)**

**.** 

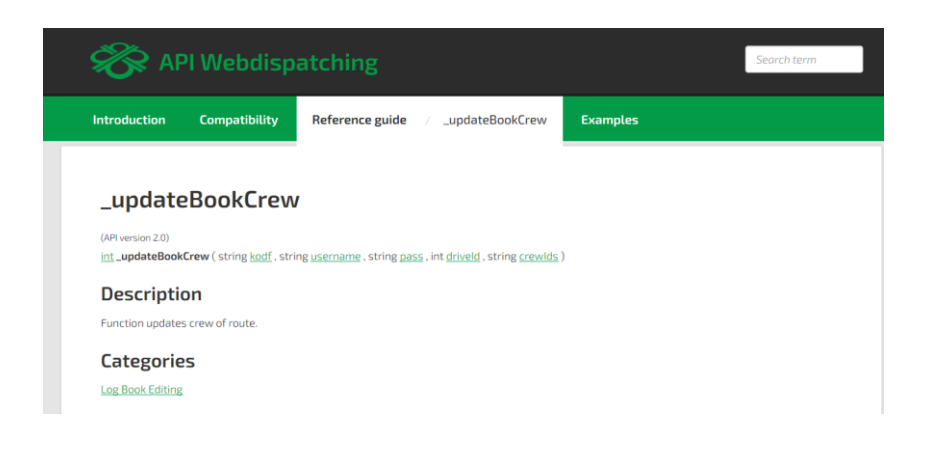

4

## NEWS – Mass change of driver in the log book

**New adjustment allows in mass change of driver in the log book choose only number of chip, if chip is in specific ride and than you can edit name of new driver. Tools/User tools/Collective** 

**change of drivers**

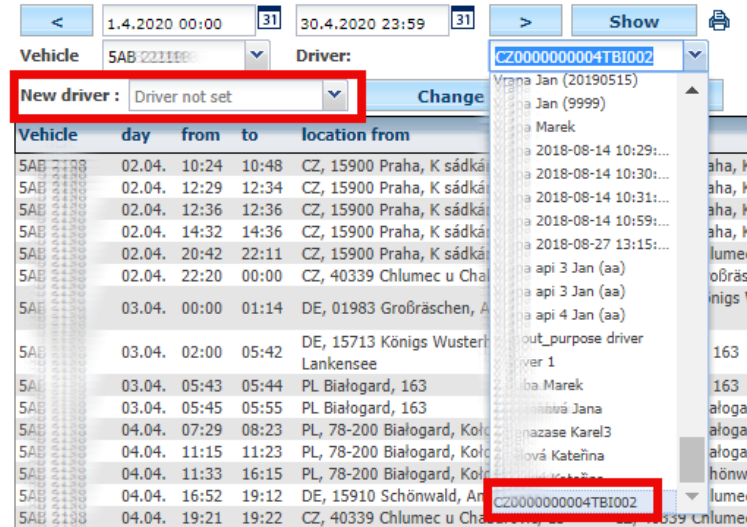

#### Tools » User tools » Batch of changes to drivers log book :

### NEWS– Support of files from "SMART" tachograph

**Now we support in Webdispečink files from SMART tachograph.**

**In tools "Tachograph archival " shows all information.**

**You can also show detail of archival.**

**Data of last tachograph archival you can view in tools "Checking the archiving of tachograph data".**

#### Tools » Dispatcher tools » Tachograph archival

4 1.4.2020 00:00 31 30.4.2020 23:59 31 > Show 8 D New record Vehicle 528111381  $\blacktriangleright$   $\Box$  no time limit Group  $root(6)$   $\blacktriangledown$ Division  $\overline{\phantom{a}}$   $\overline{\phantom{a}}$ 

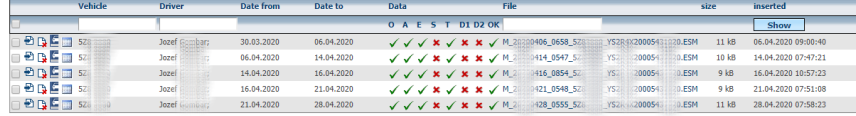

Download the specified files

#### 8C11 (2019-01-25 - 2020-02-03)

M 20200203 0857 8C11091 YV2RTY0A4HHHHHHHJ1.ESM

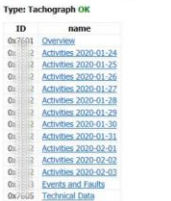

#### 0x7601 - Overview

- · VehicleIdentificationNumber: YV2RTY0A4FB97779831
- · CurrentDateTime: 2020-02-03 08:57:03
- · VuDownloadablePeriod:
	- minDownloadableTime: 2019-01-25 00:00:00
- maxDownloadableTime: 2020-02-03 08:25:00<br>CardSlotsStatus: Driver: Driver Card. Co-Driver: -
- · VuDownloadActivityData:

 $\cdot$ 

- 
- 
- companyOrWorkshopName: Bossessesses **AVAIRIEITE MA** · Wifformsmd.orietPatan
- noOfLocks: 2
	- vuCompanyLocksRecords (2): (hide)
		- $\cdot$ 
			- · lockinTime: 2014-11-17 05:49:46 - lockOutTime: 2018-11-16 12:47:58
			-
			-
			- . companyCardNumber: DU000013 800 (Germany, Company Card)
			- · lockinTime: 2018-11-16 12:47:58
		- · lockOutTime: -
		- · companyName: BoastomerrecommentalTDOPRAVA

### NOTICE – Turn off/ disable TLS 1.0 and 1.1 on the website

#### **Dear Webdispecink users,**

**please note that from 1.6.2020 website www.webdispecink.cz will not support encryption through TLS 1.0 and 1.1 cryptographic protocols. These methods of secure communication are used in old versions of operating systems and may appear in non-updated Internet browsers.**

**If your browser is outdated then website www.webdispecink.cz will not be available from 1.6. 2020. Please, keep your browser up to date.**

**Devices with latest versions of operating systems and Internet browsers work with latest security protocols.**

**If you have any questions regarding this matter please do not hasitate to contact us, e-mail [Webdispecink.tlm@eurowag.com](mailto:Webdispecink.tlm@eurowag.com) or call +420 233 555 111. Thank you for your understanding.**

**Webdispecink team**

# NOTICE – Turn off/ disable TLS 1.0 and 1.1 on the API Webdispecink

#### **Dear customers, Dear partners,**

**on the 31.10.2020 on the API Webdispecink will not support encryption through TLS 1.0 and 1.1 cryptographic proto-cols.**

**These methods of secure communication are used in old versions of operating systems and in the future means security risk.** 

**Secure communication TLS 1.2 is still supported and we recommend switching to it.**

**Please, inform your suppliers of internal and external applications about this change, who will connect to the API of the Webdispatching system for you. Links to systems that do not comply with this change will be inoperative by the specified date.**

**If you have any questions regarding this matter please do not hasitate to contact us, e-mail [webdispecink.tlm@eurowag.com](mailto:webdispecink.tlm@eurowag.com) or call +420 233 555 111. Thank you for your un-derstanding.**

**Webdispecink team**

## NEWS – Manual WD FLEET

**Dear WD Fleet 3D users – solutions for transport planning and management,**

**We published a new manual for you which can be helpful if you need help with something.**

**Manual can be found in the website [www.webdispecink.cz](http://www.webdispecink.cz/) in the section support or [here.](https://www.webdispecink.cz/downloads/wd%20fleet%203D.pdf)**

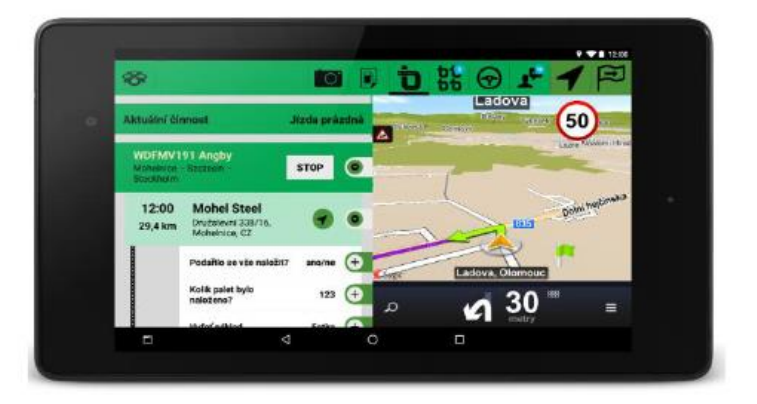

## NOTICE – All training will be online

#### **Dear customers,**

**to protect our health and minimize spread vir Covid-19 all training will be online.** 

**Before training every registered person get e-mail with details.**

**We are moving personal meetings to alternative date or by phone or we can use online tools.** 

**Our company still working,but from home, so although we can cover everything, it will take a bit longer as our access to our sources are limited.** 

**Technical support is still available on the phone num-ber +420 233 555 111.**

**Thank you for your understanding and good health to all!**

**Webdispečink team**

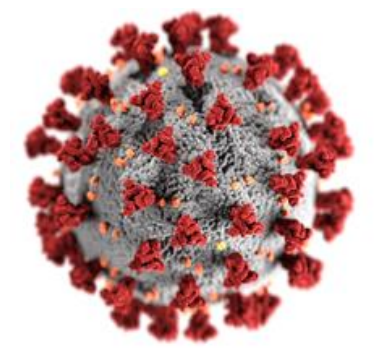

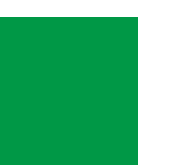

# **CONCLUSION**

### **We believe that you have found useful information in this magazine, to make it easier for you to work with Webdispecink application**

**Thank you for being with us.**

# CONTACTS

#### **System provider: PRINCIP a.s. Hvězdova 1689/ 2a 140 00 Praha 4 - Nusle IČ 41690311 DIČ CZ41690311**

**Office hours: Mondey - thursday 07:30 – 16:30 Friday 07:30 – 14:00** **IT Technical support: PRINCIP a.s. – branch Olomouc Ladova 389/10 779 00 Olomouc tel. +420 233 555 111 e-mail webdispecink.tlm@eurowag.com www.webdispecink.cz**

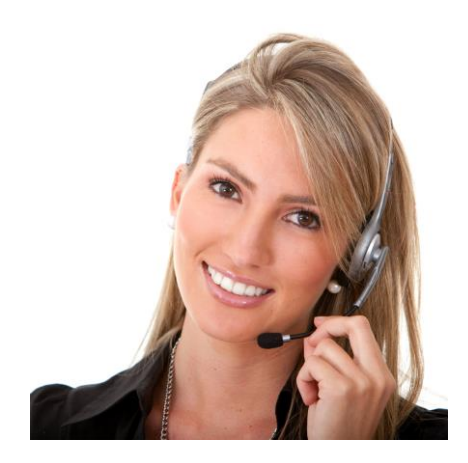